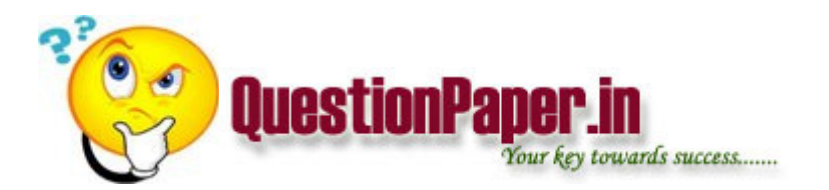

Why do we use steel in Column? Why HYSD bar is preferable than plain bar?

What is security testing? How to test the web application using security testing ?

what is the use of starter in tube light?and what it contains

Why do we need different environments and different data? What is the other name for environment? Justify your explanation ? real time experts pls xplain?

What is TDS

what is repo rate?

what is the difference between web application and client server application testing ?

What is the need of filtering ideal response of filters and actual response of filters?

what is hash join

1.

{`

…

}

static int i;

 $i=10$ 

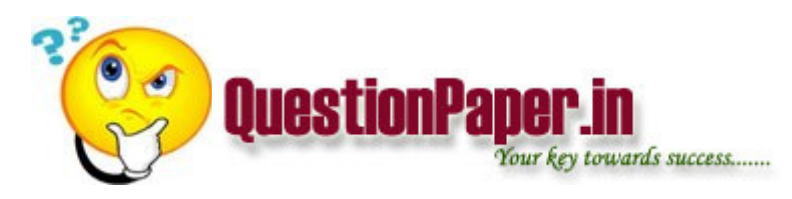

printf("%d",i);

Ans: 10

## 2.

#define func1(a) #a

#define func2(a,b,c)  $a# #b# #c$ 

printf("%s",func1(func2(a,b,c)))

Ans: func2(a,b,c)

## 3.

const int\* ptr;

int\* ptr1;

int  $a=10$ ;

const int p=20;

ptr=a;

ptr1=p;

4.

class a

virtual disp()

```
{ printf("In a"); }
```
class b:public a

disp()

{ printf("In b");}

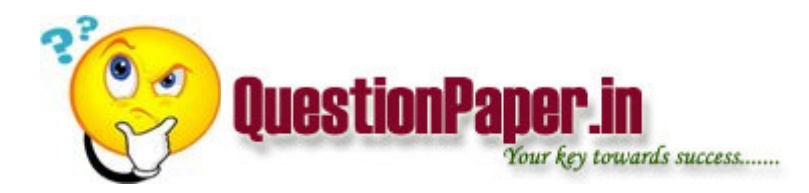

class c:public a

disp()

{ printf("In  $c$ "); }

main()

{

a obj;

b objb;

c objc;

a=objb;

a.disp();

a=objc;

a.disp();

Ans: "In a" "In a"

5.

a="str";

char \*b="new str";

char \*temp;

malloc(sizeof(temp)+1,….

strcpy(a,temp);

malloc(sizeof(b)+1,….

strcpy(temp,b);

6.

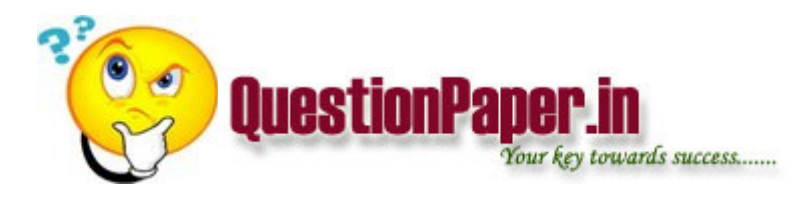

int  $m,i=1,j=0,k=-1;$ m=k++||j++&&i++; printf("%d…",m,i,j,k);

7. class x { double b; double \*l; float &c; } main() { double  $g=10.34$ ; double  $*f=1.3$ ; float k=9; x o;  $o.b = g;$  $o.I=f;$  $o.c=$  $k;$ }

Ans: Compiler Error

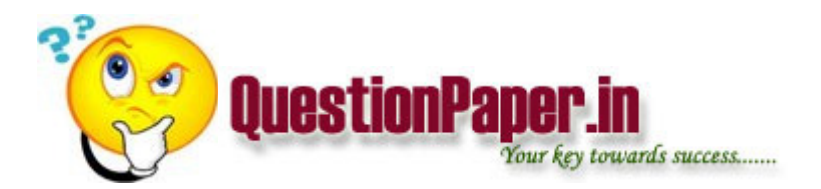

23) Are both free() and delete() used for deaollocation of memory.

24) pubic class Myclass

{

Myclass a,b;

Myclass x=new Myclass()

}

No of times the constructor is called.

25)It is better to implement tree using

a)stack b)array c)LL d)structures

26) Given def of 1)overloading 2)overriding

27)void main()

{

extern int i;

 $i=20;$ 

}

printf("%d",i);

a)20 b)0 c)compiler error d)linker error

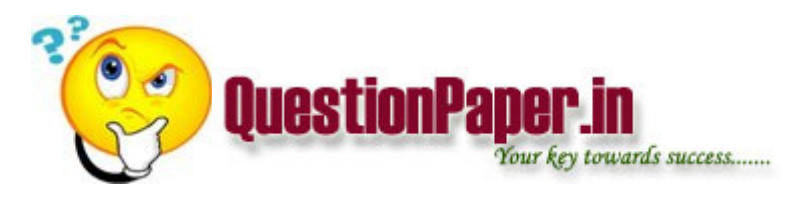

28) float me=0.7;

double you=0.7;

if(me==you)

printf("I luv u");

else printf("I hate u");

29)Can constructors have return types

a)Cant have

b)Compiler can internally return values from constructors

c)Can jave

30) If pstr is a pointer.Tell which is better.

1)if((length(pstr)>=65) && (pstr!=NULL))

2)if((pstr!=NULL)&&(length(pstr)>=65))

a)Makes no diff

b)Only 1 is correct

c)Only 2 is correct

d)Both are wrong

Programming in C/C++/MFC/Java - 10 Marks

1. Program for rotation of a string (program finds out & prints the number of ways the letters of a given string may be arranged).

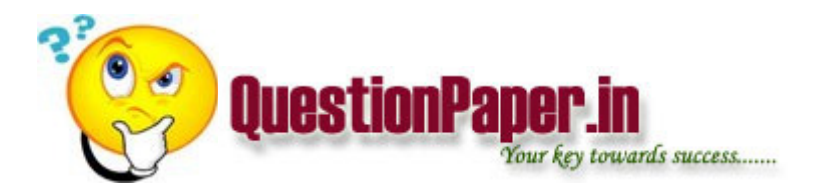

2. Write a program that uses merge sort to sort a specific list (Array). OS Concepts - 10 Marks

1. What is concurrency. Explain with example deadlock & starvation

2. Explain Multi Tasking, Multi Programming, Multi Threading. Specify the difference between Multi Tasking & Multi Threading.

3. What is MUTEX. Specify differences between thread & process. Explain threads, critical section, MT safety, Lightweight process.

4. Program for Multi Threaded file reading.

5. Different tasks of Lexical Analysis. Different functions of syntax phase, scheduler. OOPS/C++ - 20 Marks

1. What is Namespace, use of ?using? declaration. Define Virtual class & friend class. Base Virtual class & friend class. When to use Multiple Inheritance.

2. Explain STL containers & strstream. When is a template better solution than a base class?

3. How do know that your class needs a virtual destructor?

4. Difference between assignment operator & copy constructor. How to handle error when the constructor fails?

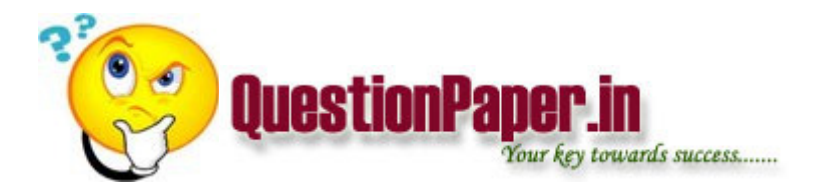

5. What are public, private, protected, friendly? Explain.

6. Difference between C++ struct & C++ class. When is template a better solution than a base class?

RDBMS - 20 Marks

Given five queries. Have to find the output/error.

Given three table structures. Queries on the given data.

UNIX - 20 Marks

1.Program to work on semaphores.

2.Program to print processID, ParentProcessID & GroupID.

3.Program to find , maximum number of concurrent process.

4.Program such that output of one program is input of another program using pipes

5.Implement a single client server program using FIFO.

6.Implement Cat command using system calls.

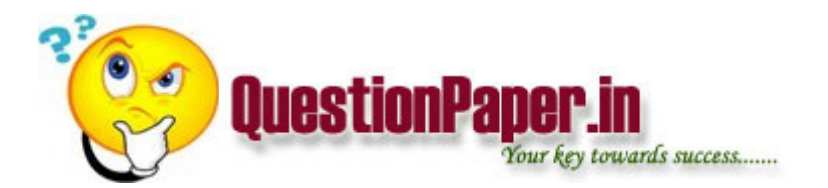

7&8. Two questions on merge sort using message queues.

- 9. Explain case statements with example.
- 10. Shell program to determine last day of month.